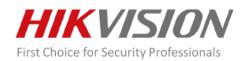

# **Network Video Recorder**

Version: V4.71.000 build220224

## **Release Note**

|             | Firmware Version: | V4.71.000 build220224  |
|-------------|-------------------|------------------------|
| Firmware    | SDK Version:      | V6.1.9.5_build20220216 |
| Basic       | Play Library:     | 7.3.8.45               |
| Information | Web component:    | V4.0.1build220222      |
|             | OpenSDK Version:  | V2.12.0build 211018    |

# **Reason of Upgrade**

Fix known defects and optimize product performance.

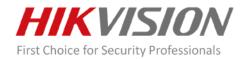

#### **New Features**

## Auto NVR2.0 Configure

HDD: If there is an unformatted hard disk connected, a pop-up window will remind the user to format the hard disk. This HDD item will keep unconfigured if the user cancel it. When there's no hard disk connected or status of HDD is normal, it will show unconfigured.

Time: Unconfigured by default;

Hik-Connect: Unconfigured by default;

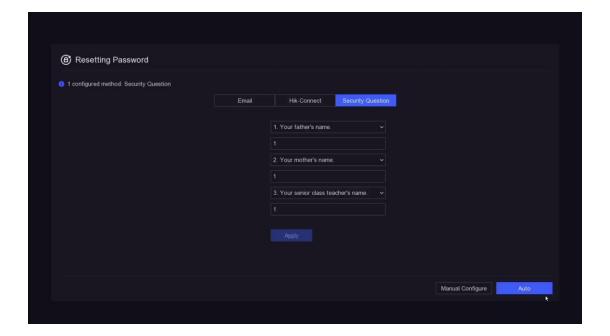

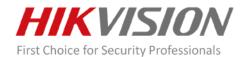

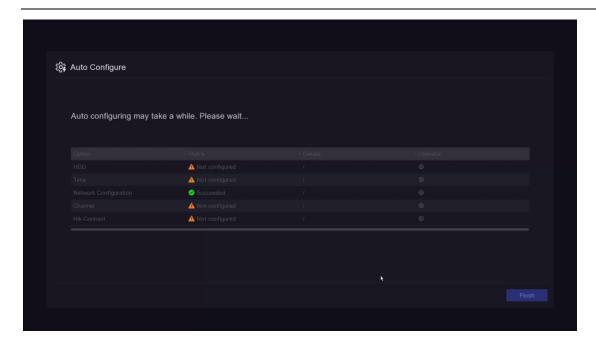

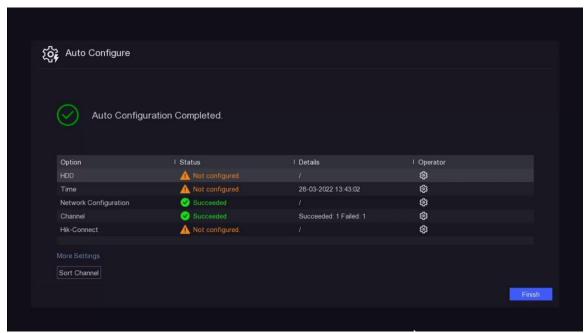

## Support Adding User on local EUI and configure permission

You can select Guest or Operator when you Add User. You can configure Local Permission, Remote Permission and Camera Permission on Local EUI.

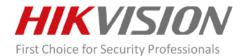

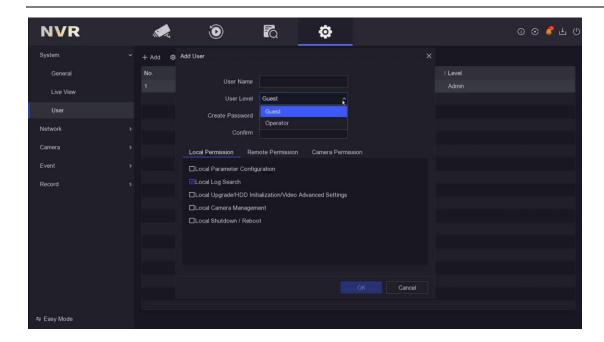

### Support upgrading the connected IP cameras through the NVR

There are two ways to upgrade the connected IP cameras in Local EUI: Online Upgrade and Local Upgrade. You can also upgrade in Web, iVMS-4200 and Hik-ProConnect.

Local EUI:

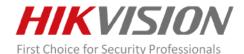

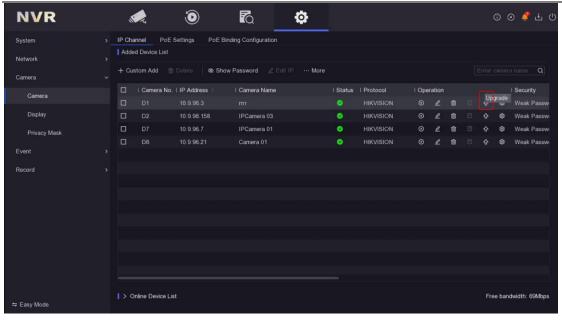

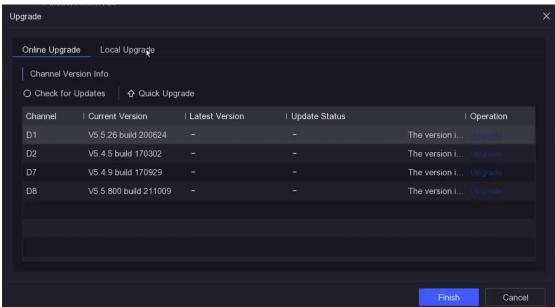

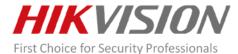

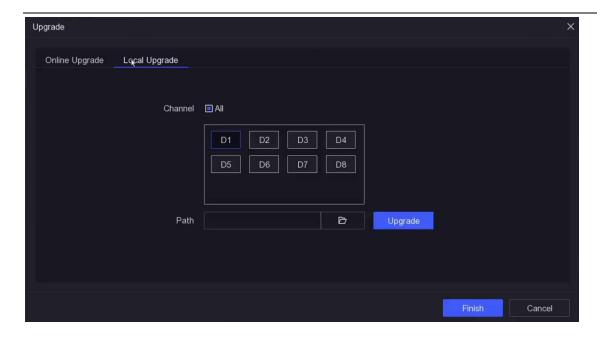

#### Web:

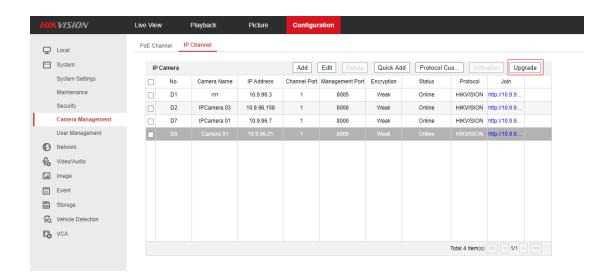

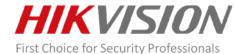

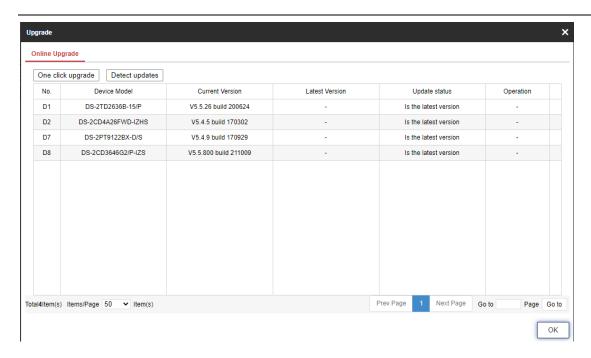

### Support Live view Strategy on Local EUI

You can change Live View Strategy to Real-time or Balanced or Fluency.

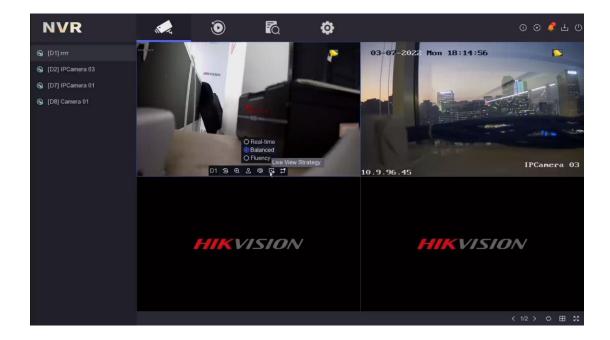

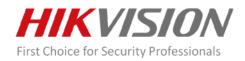

## Add hardware information display

You can get hardware information from Local EUI and Web.

The format is XX-XX-XX. This is divided into four character areas. Each character area are separated by "-", for example: B-R-K9B2-00

The first character area is 1 bit, distinguishing the baseline and customization: B-baseline product, C-customized product.

The second character area is 1 bit to distinguish whether it is an issue ticket firmware: R-non-issue ticket firmware, F- issue ticket firmware.

The third character area should not exceed 28 characters, distinguish the platform and 1 subcontracting information: K51\_KT2, X50, K20B2\_E (overseas Asian subcontracting)...

The 4th character area is 2 digits, area extension digits: 2 digits in hexadecimal, range 00-FF. The first 0 is the prototype machine, 1 is the derivative machine, this version is not implemented, reserved. Second place reserved.

Local EUI:

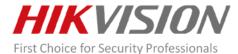

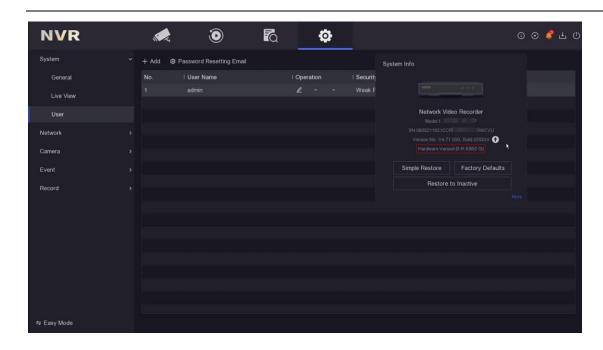

#### Web:

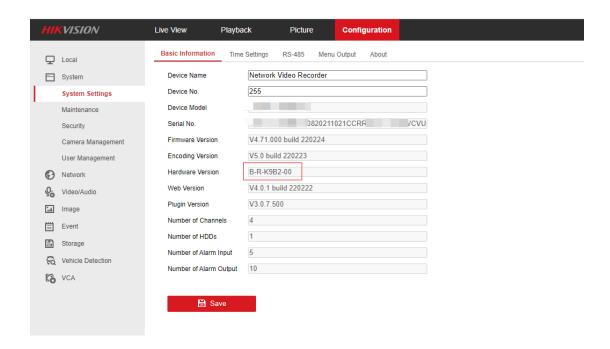

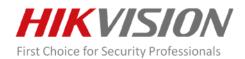

#### Support displaying stitching cameras in original scale

For cameras with special resolutions such as stitching cameras, the screen will display in original scale by default.

#### Support configuring cloud storage function on HikProConnect

Support configuring cloud storage function on HikProConnect.

#### **Modified functions**

#### Live view streaming strategy and related tips optimization

- On the basis of the original live view strategy, add the function of saving the current window stream type;
- 2. When the sub-stream cannot be live view, it will prompt "Sub-stream Abnormal";
- 3. When live view the main stream, if the decoding resources are insufficient, the user will be prompted to switch to the sub-stream; after switching the sub-stream, if the resources are still insufficient, the user will be prompted to modify the resolution of the sub-stream;

## Verification Code don't support "ABCDEF" in HikConnect

After the verification code is configured as "ABCDEF" (including any combination of upper and lower case), it will prompt the user; the prompt message "The combination "ABCDEF" and any other case sensitive combination of this alphabetical order is not allowed"

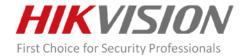

#### Web:

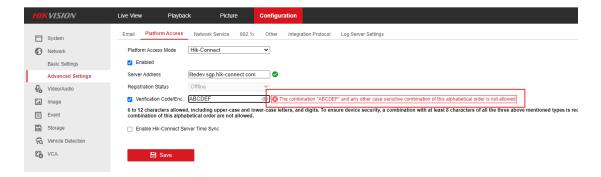

#### Local EUI:

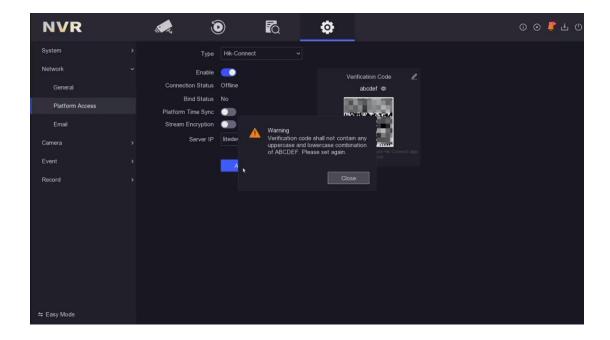

#### Twice confirmation modification for the resolution of the local interface

After switching the output resolution of the local interface, a pop-up window will prompt the user to confirm again. The pop-up window counts down for 15 seconds. If the user does not confirm the output resolution, the output resolution will be restored to the original resolution.

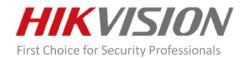

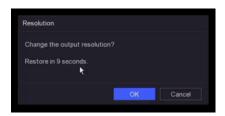

# All channels of the camera are added by default when adding a multichannels camera

- When adding a multi-channels camera to the local EUI, all channels of the camera are added by default;
- 2. When adding with one click, the channels will be added in channel orders. When the channels exceed the upper limit or the bandwidth reaches the upper limit, the remaining channels of the camera will not be added, and a prompt "No more IP cameras allowed."

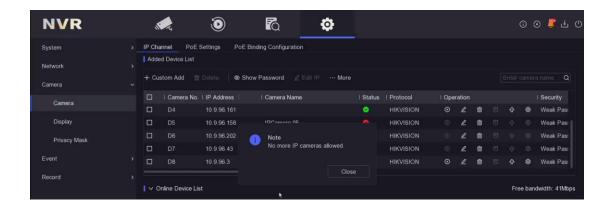

# Default parameter modification when IP Cameras connected

| Function          | original logic                                                            | Mo | Modified logic |                        |  |   |
|-------------------|---------------------------------------------------------------------------|----|----------------|------------------------|--|---|
| Alarm Arming Time | 1. Forcibly modify the arming of the IP Cameras alarm event to 7*24 hours | 1. | •              | default,<br>eillance o |  | • |

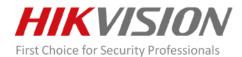

| each time it is reconnected;           |    | enabled;                    |  |  |
|----------------------------------------|----|-----------------------------|--|--|
| 2. Open the notify surveillance center | 2. | The default arming time     |  |  |
| of IP Cameras;                         |    | on the device side is 7*24  |  |  |
|                                        |    | hours, and the first        |  |  |
|                                        |    | connection is               |  |  |
|                                        |    | synchronized to the IP      |  |  |
|                                        |    | Cameras; every time the     |  |  |
|                                        |    | alarm configuration is set, |  |  |
|                                        |    | the arming time is          |  |  |
|                                        |    | synchronized to the IP      |  |  |
|                                        |    | Cameras;                    |  |  |
|                                        | 3. | IP Cameras reconnection     |  |  |
|                                        |    | is not synchronized with    |  |  |
|                                        |    | the arming time;            |  |  |

# **Related product list:**

|                | DS-7604NI-K1 (C), DS-7604NI-K1/4P (C)  |  |  |
|----------------|----------------------------------------|--|--|
| K series NVR   | DS-7608NI-K1 (C), DS-7608NI-K1/8P (C)  |  |  |
|                | DS-7616NI-K1 (C)                       |  |  |
|                | DS-7604NI-Q1 (C), DS-7604NI-Q1/4P (C)  |  |  |
|                | DS-7608NI-Q1 (C), DS-7608NI-Q1/8P (C)  |  |  |
| Q series NVR   | DS-7616NI-Q1 (C)                       |  |  |
|                | DS-7608NI-Q2 (C), DS-7608NI-Q2/8P (C)  |  |  |
|                | DS-7616NI-Q2 (C), DS-7616NI-Q2/16P (C) |  |  |
| 11.1           | NVR-100MH-C(C)                         |  |  |
| HiLook series  | NVR-200MH-C(C)                         |  |  |
|                | HWN-4100MH(C)                          |  |  |
| HiWatch series | HWN-4100MH(-P) (C)                     |  |  |
|                | HWN-4200MH(C)                          |  |  |

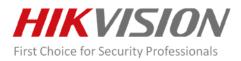

| - |                                        | _ |
|---|----------------------------------------|---|
|   | 1111 1 1 1 1 1 1 1 1 1 1 1 1 1 1 1 1 1 | İ |
|   | HWN-4200MH(-P) (C)                     |   |
|   |                                        |   |
|   |                                        |   |
|   |                                        |   |

#### **Customer Impact and Recommended Action**

This new firmware upgrade is to improve product performance, and will take effect automatically after upgrading from previous versions. We'd like to inform you the above changes. Also, we are sorry for any possible inconvenience of use-habit changes caused by this action.

#### Note:

- Hikvision has all rights to alter, modify and cancel this notice.
- Hikvision doesn't give any guarantee for old models' stock.
- Hikvision is not liable for any typing or printing errors.
- For special model's change details, please contact our local technical support team.